The book was found

# **Murach's Visual Basic 2010**

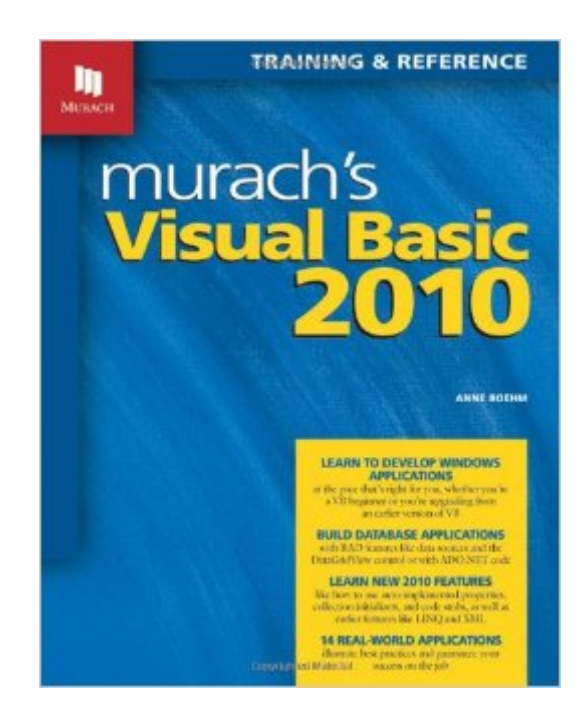

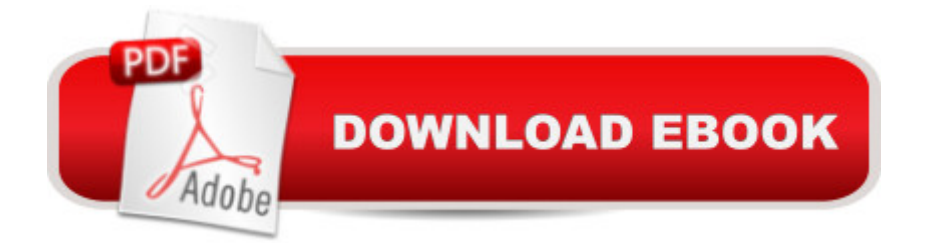

## **Synopsis**

Whether you're new to Visual Basic or you're upgrading to VB 2010 from an earlier version, this new edition of Murach's core VB book shows you how to develop the kind of bullet-proof Windows Forms applications that businesses rely on. Along the way, you'll learn how to quickly build database applications by using RAD features like data sources and the DataGridView control. You'll learn how to use object-oriented features like inheritance and interfaces as well as 2010 features like auto-implemented properties and collection initializers. You'll learn how to use LINQ to query data and XML to exchange data between applications. You'll learn how to take advantage of all the productivity features of Visual Studio 2010. When you re done, you'll be able to develop Windows Forms applications the way the best professionals develop them. That's why we say: No other book teaches you so much, so fast, or so thoroughly.

### **Book Information**

Paperback: 854 pages Publisher: Mike Murach & Associates; 4th edition (September 13, 2010) Language: English ISBN-10: 1890774588 ISBN-13: 978-1890774585 Product Dimensions: 9.9 x 8 x 1.8 inches Shipping Weight: 3.7 pounds Average Customer Review: 4.3 out of 5 stars $\hat{A}$   $\hat{A}$  See all reviews $\hat{A}$  (74 customer reviews) Best Sellers Rank: #664,695 in Books (See Top 100 in Books) #185 in Books > Computers & Technology > Programming > Languages & Tools > Visual Basic #780 in $\hat{A}$  Books > Computers & Technology > Programming > Microsoft Programming  $#1278$  in  $\hat{A}$  Books > Computers & Technology > Web Development & Design > Web Design

### **Customer Reviews**

I purchased this book for a university course in Visual Basic 2008. The book that came with the course was a bit too basic compared to the projects which the course required. I saw that this book is highly rated so I purchased it for my course. From Chapter 1 to 3 "Introduction to VB Programming", it seems very straight forward and great for beginners. Once it gets into Chapter 5 and on, it seems as if it making reference to coding which the book has not yet covered. It's now as if this reading is for someone with prior programming experience. The book is broken into sections. One section is called "The Visual Basic language Essentials" which covers chapters 2 all the way to

Chapter 12. I get the impression that you would have to have read all ten chapters for a full grasp of the complete essentials, you can't just read one chapter and fully understand what that one chapter is saying. You must read all chapters of the section to fully understand it. This isn't really a surprise as most programming books are this same way. When you're in a university course, time is not on your side for all that reading. As a person who is entirely new to VB.Net, I feel that I need to cover that basic book from front to end before going into this book for an upcoming advanced course in application design. As far the applications the book presents, they are great to learn from because they are based on real world application. Not a bunch of "Hello World" programs. That is a big plus for me when using any programming book, Real World Applications. I will still give the book a five star review because of what information I was able to follow, was very helpful for a beginner. The after chapter exercises are excellent for understanding what you just studied through the chapters. The book's information is superb but again it seems to be for intermediate to advanced users. If I had this book six months prior to the course starting, it would have been perfect.

I have been using the Murach books for a number of years, and havenever been disappointed. I also read many other computer programmingbooks, but Murach books constantly prove superior.The one best thing that sets the Murach books apart is the completeapplication given at the end of the chapter. It's difficult to learna new language by just working with snippets of code. Murach putstogether an entire business application to demonstrate the concepts ofthe chapter, and this more than anything else will help the programmeron the job.Another good thing about the Murach approach is that the applicationsare business-related, which is what most programming is all abouttoday. Other books have silly applications with animals and games. I have nothing against animals and games, but do not want to see this in acomputer application.Finally, I have found with other computer books that their code isoften not tested properly. When I try to use their code, theprograms often don't work correctly and are riddled with errors.These books have many errata on their web sites. But why couldn'tthey get it right in the first place. To me this is just sloppy,sloppy work. On the other hand, with Murach, the code works properlythe first time. Murach took the time to do it the right way.I completed reading and working with the programs of nearly all the25 chapters in this book.My Rating: 5 stars out of five.Thank you Mike Murach and Anne Boehm for getting it right!

My school started half the students in Visual Basic, which was especially challenging as an adult student with no prior coding experience. My first semester was kind of a nightmare, and without my husband I might not have made it. The second semester was still difficult, but better, and this book

appreciated that when studying. It was also really easy to look up subjects from the index, which has not always been the case for me with other books for my degree. Hopefully this review helps other beginning students grappling with VB.

#### Download to continue reading...

Murach's Visual Basic 2010 Murach's PHP and MySQL (Murach: Training & Reference) Murach's [Java Servlets and JSP, 2nd](http://ebooksperfect.com/en-us/read-book/5kmbV/murach-s-visual-basic-2010.pdf?r=CFBuRNOoh35TEfFNz3U6w%2FBB8FjTU1nIjj5I2BJHm%2Fo%3D) Edition by Andrea Steelman, Joel Murach 2nd (second) edition [Paperback(2008)] Murach's Visual Basic 2012 Murach's ASP.NET 4 Web Programming with VB 2010 Beginning SharePoint 2010 Administration: Microsoft SharePoint Foundation 2010 and Microsoft SharePoint Server 2010 Programming Distributed Applications with Com and Microsoft Visual Basic 6.0 (Programming/Visual Basic) Visual Basic 4 Api How-To: The Definitive Guide to Using the Win32 Api With Visual Basic 4 Visual Basic in easy steps: Covers Visual Basic 2015 SharePoint 2010 Development with Visual Studio 2010 (Microsoft Windows Development Series) Programming in Visual Basic 2010 An Introduction to Programming Using Visual Basic 2010, 8th Edition Starting Out With Visual Basic 2010 (5th Edition) Programming with Microsoft Visual Basic 2010 (VB.Net Programming) Programming in Visual Basic 2010: The Very Beginner's Guide Advanced Visual Basic 2010 (5th Edition) Microsoft Visual Basic 2010 Step by Step (Step by Step Developer) Visual Basic 2010 Programmer's Reference Microsoft Visual Basic 2008: Comprehensive Concepts and Techniques (Available Titles Skills Assessment Manager (SAM) - Office 2010) Eyewitness Visual Dictionaries: The Visual Dictionary of the Human Body (DK Visual Dictionaries)

**Dmca**